## Table of Contents

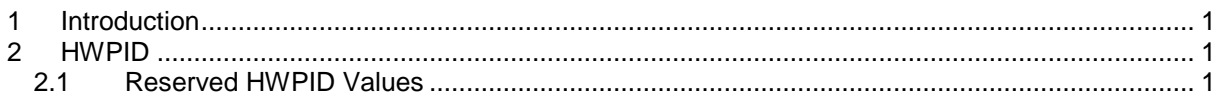

## <span id="page-0-0"></span>**1 Introduction**

This document specifies the format of the HWPID used at the DPA protocol.

## <span id="page-0-1"></span>**2 HWPID**

HW profile ID (HWPID) uniquely specifies the functionality of the device, the user peripherals, and FRC it implements, its behavior etc. HWPID as a mandatory part of the DPA request message can also be used to ensure that only certain devices execute DPA request. Unique HWPID values are allocated by IQRF Alliance primarily for standard and certified devices in order to maintain its uniqueness.

HWPID is actually a 2-byte wide value coded using little-endian style. It stores both manufacturer unique number (primary key) and unique (manufacturer's) product number (secondary key). There are 2 versions of the magnitude of the Manufacturer vs. Products groups. The 1st option favors more Products to Manufacturers and vice versa. This is because the Product group is indirectly proportional to the Manufacturer group.

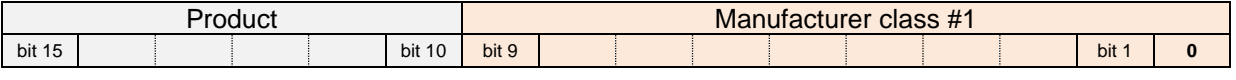

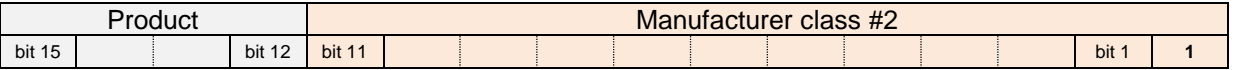

Product Product number. In case the range does not fit all devices from the manufacturer an extra manufacturer's number will be assigned.

Manufacturer Manufacturer number.

There are two groups of Manufacturers that differ in the least significant bit:

- 0 Up to 511 manufacturers of class #1 with up to 64 products for each manufacturer.
- <span id="page-0-2"></span>1 Up to 1792 manufacturers of class #2 with up to 16 products for each manufacturer.

## *2.1 Reserved HWPID Values*

In these cases, there is neither Manufacturer nor Product section.

- 0x0000 Default HWPID of the device without a handler loaded.<br>
0xFFFF Used to specify "do not care" HWPID at DPA request
- Used to specify "do not care" HWPID at DPA requests. I.e. any device executes the request.
- 0x???F Reserved for non-certified products, examples, development, etc.